## **Accueil des employés - annexe**

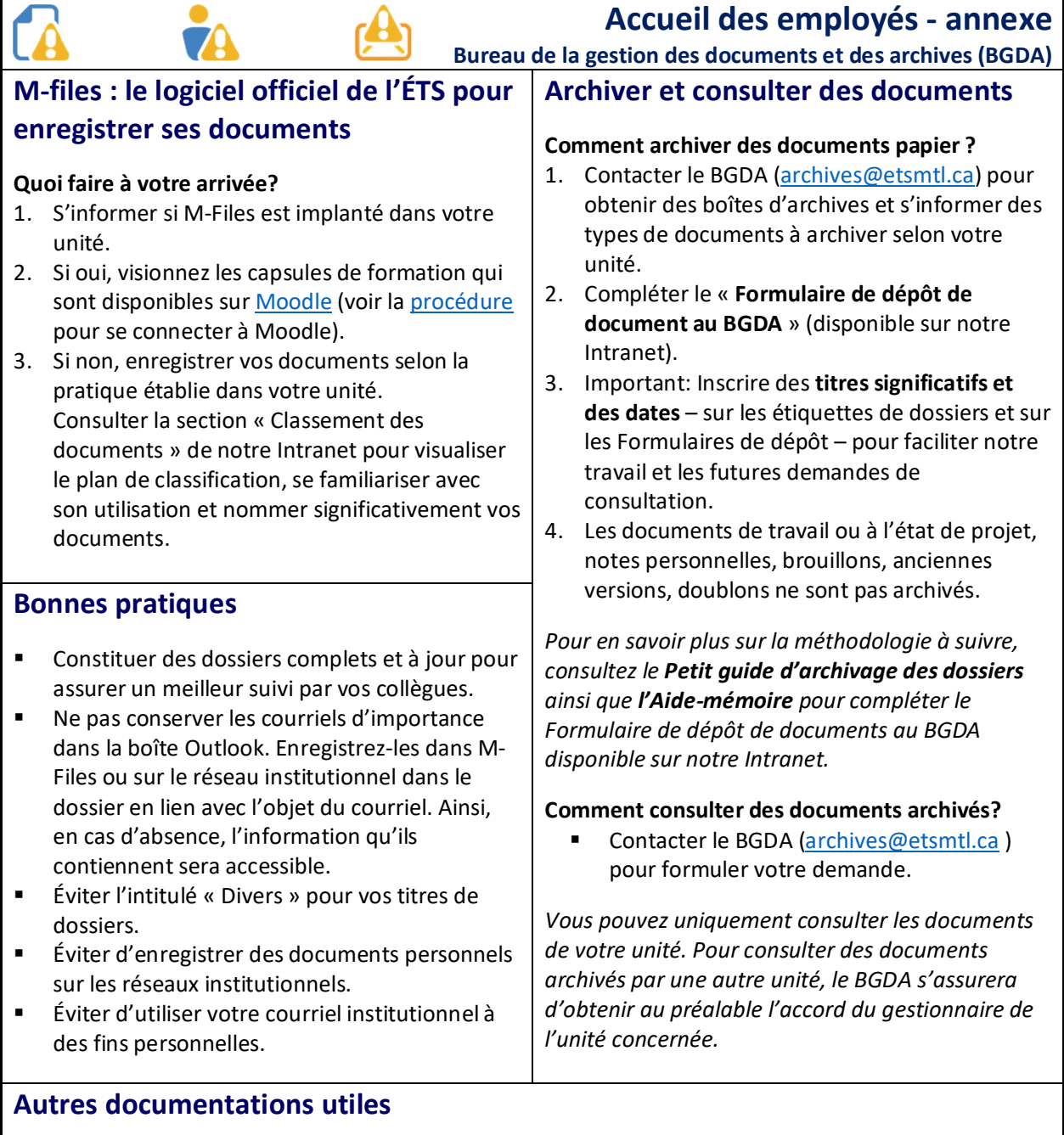

**À consulter dans la section guides généraux de notre Intranet :**

Procédure de gestion du courrier électronique

 $\sqrt{ }$ 

 $\bullet$ 

Convention de nommage des fichiers et des dossiers numériques

## **À consulter dans la section M-Files de notre Intranet :**

FAQ, Aide à l'utilisation, Équipe projet, etc.